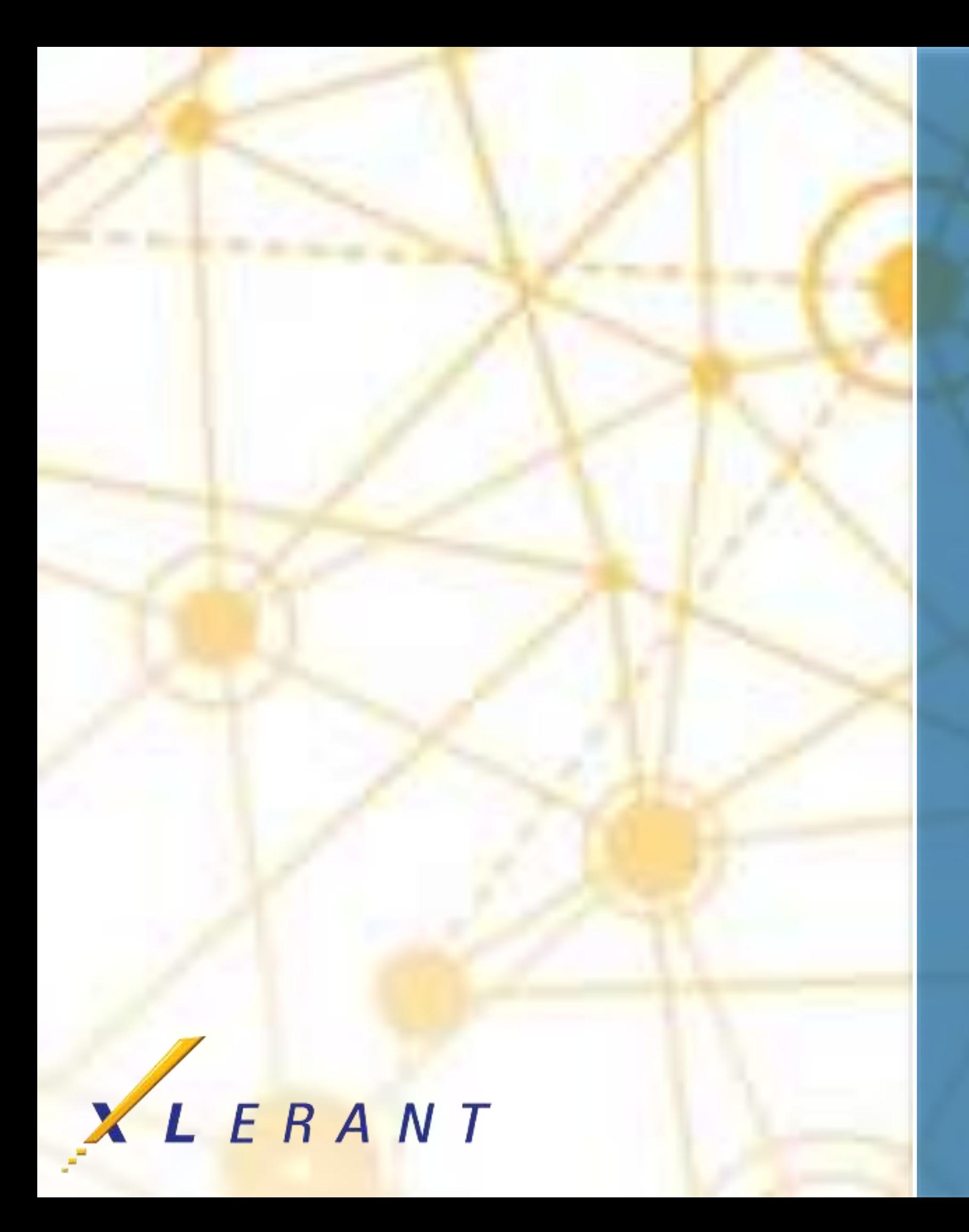

# **Forecasting with BudgetPak** Uses, options, recommendations

Charles Pevsner April 18, 2017

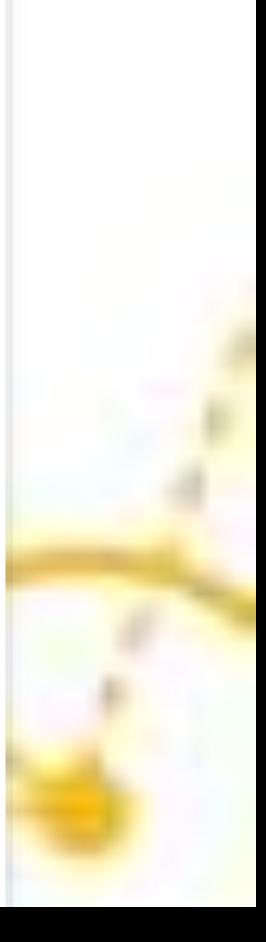

## Goals

**■** Understand differences between budgets, forecasts, and detailed forecasts **■** Understand the considerations when choosing between standard and detailed forecasts **■** Understand the reconciliation problem and how you can minimize its effects **Understand tradeoffs with version usage and frequency of** forecasting

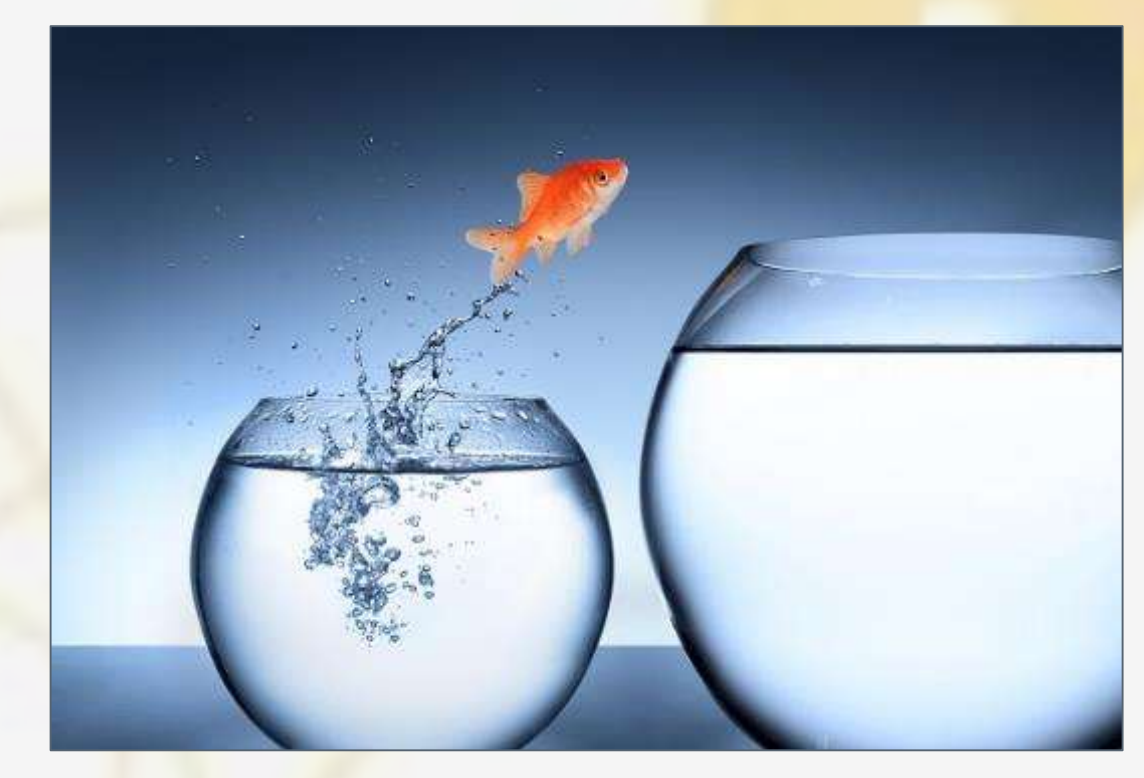

### Topics

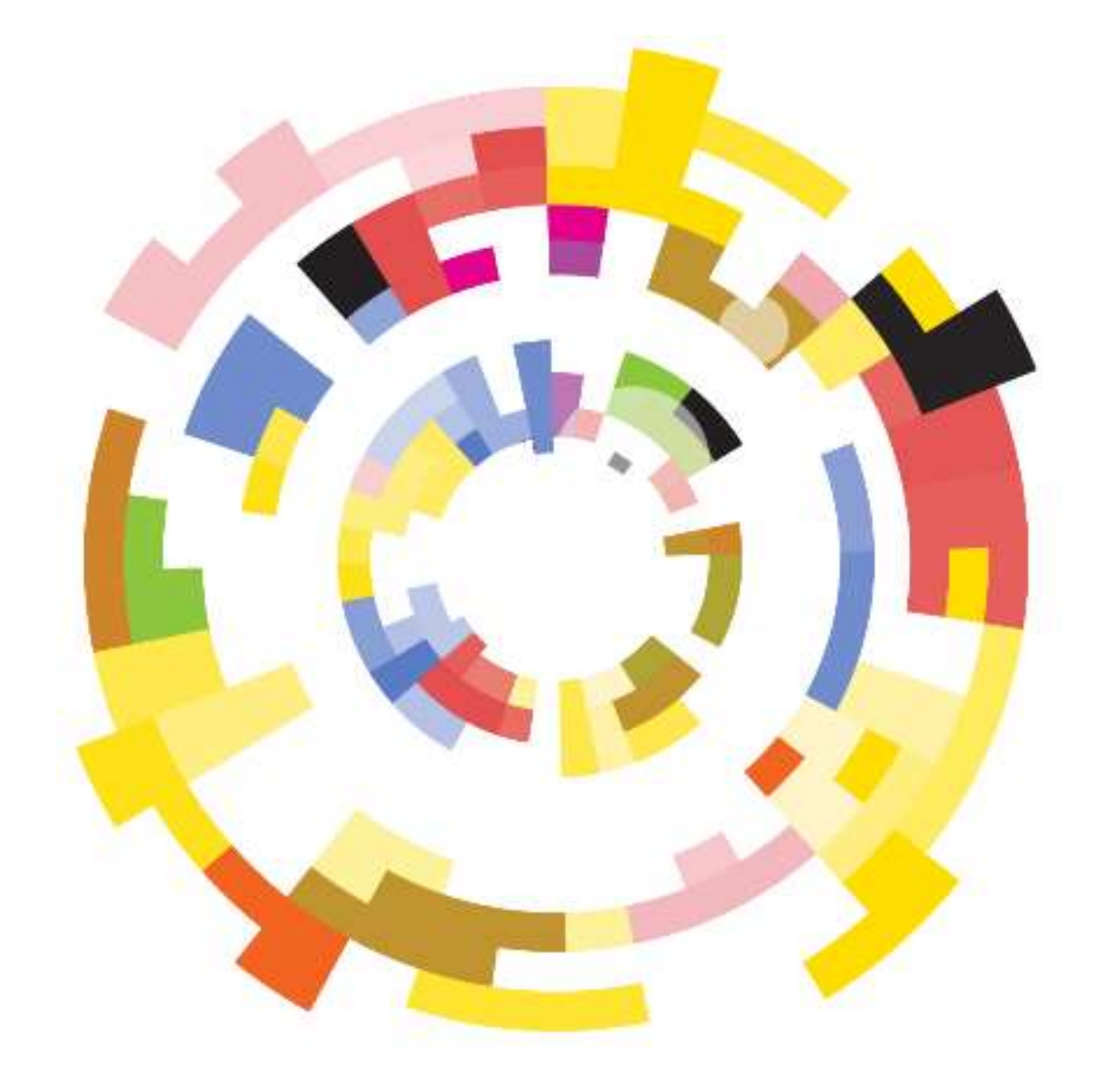

- 
- What is not a forecast?
- **Budget/forecast differences**
- **Standard/detailed forecast differences**
- **Detailed forecasts: Considerations**
- **The reconciliation problem**
- **How often to forecast?**
- **URE Version usage choices**

# ■ The classical model of forecasting using BudgetPak

### **The classical model of forecasting using BudgetPak**

- For all today's examples, assume a calendar fiscal year
- The classical model:

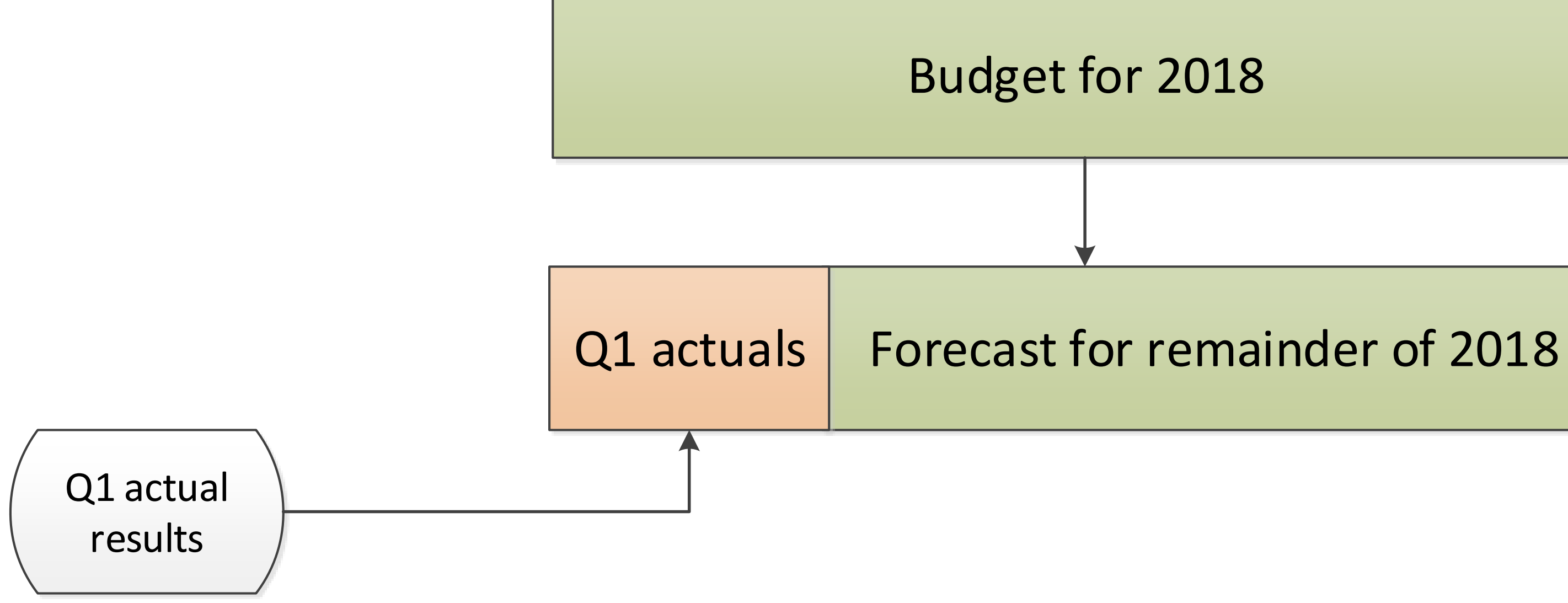

#### **Annual forecast cycle continues the pattern:**

1) One option is to base all the forecasts on the budget:

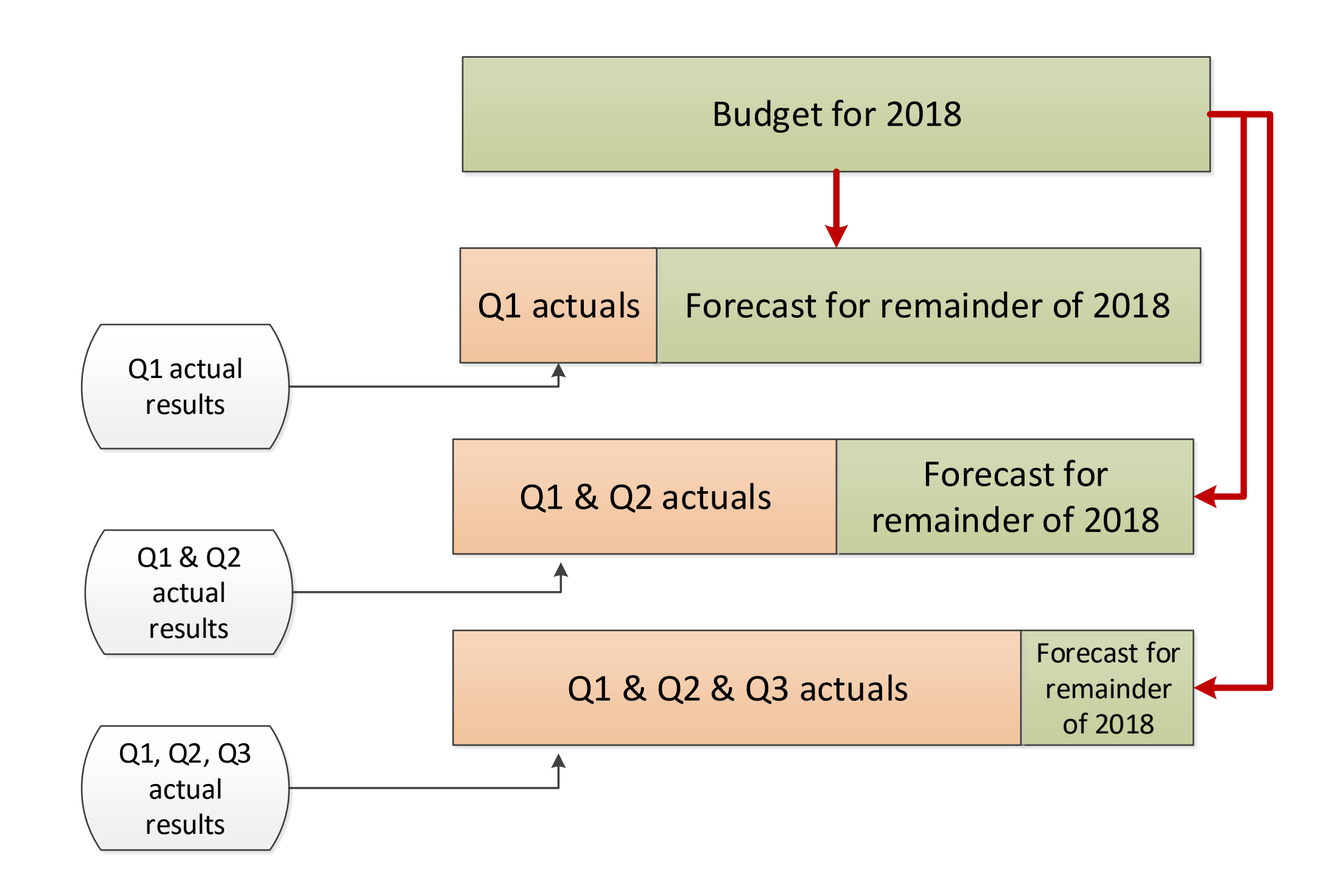

2) Another option is to base each forecast on the prior forecast:

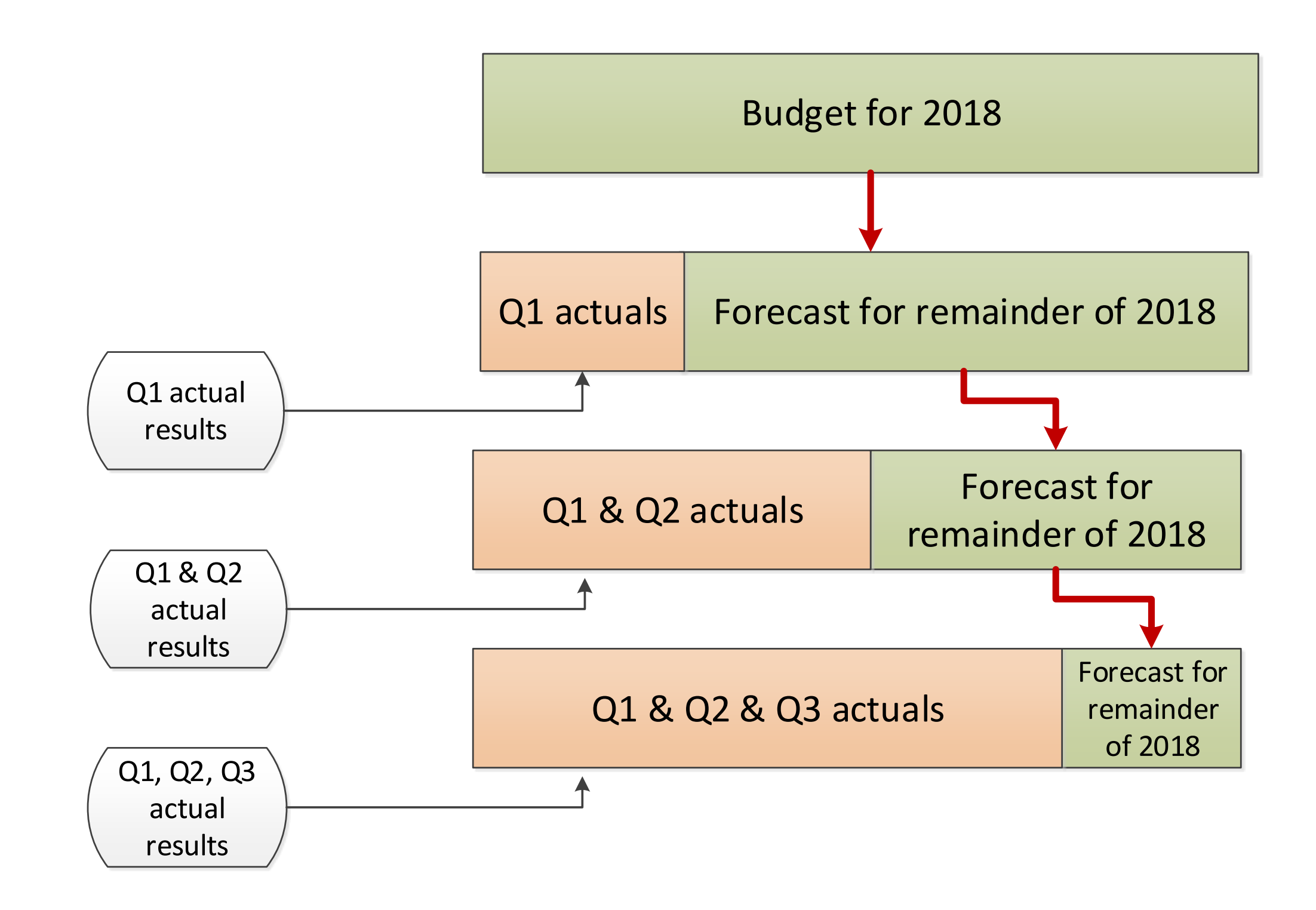

### **Some companies do a Q4 "reforecast" before beginning annual budget**

■ Intention: Get best possible "current year actuals" prior to starting budget

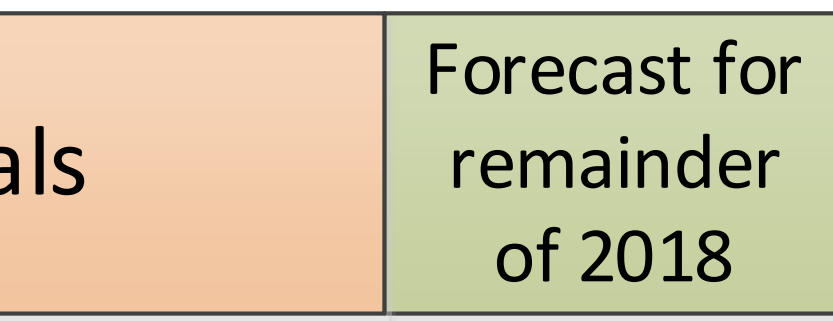

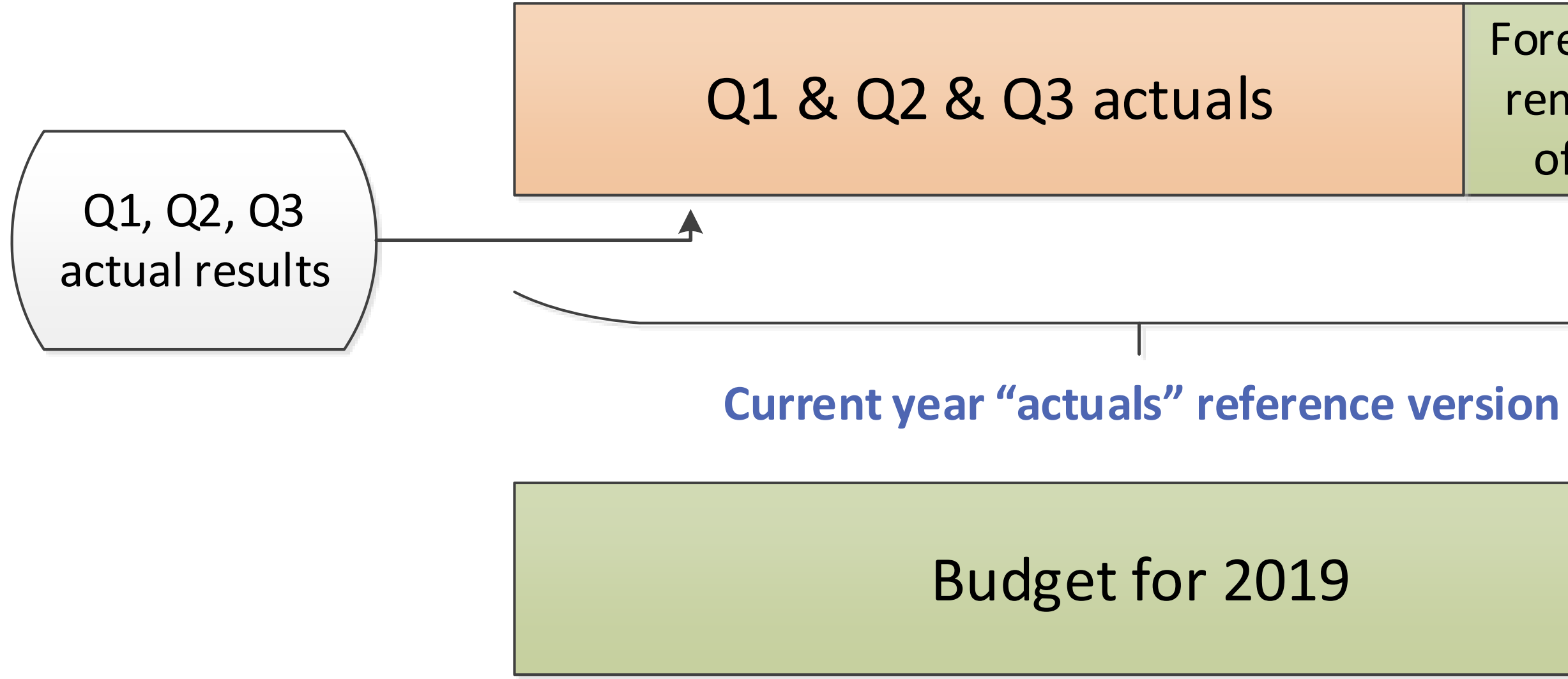

### **What is not a forecast? (In BudgetPak)**

- **Revisions or reallocation (of a budget version while its year is in progress)**
- Projection, or long-term projection: Specific meaning in BudgetPak

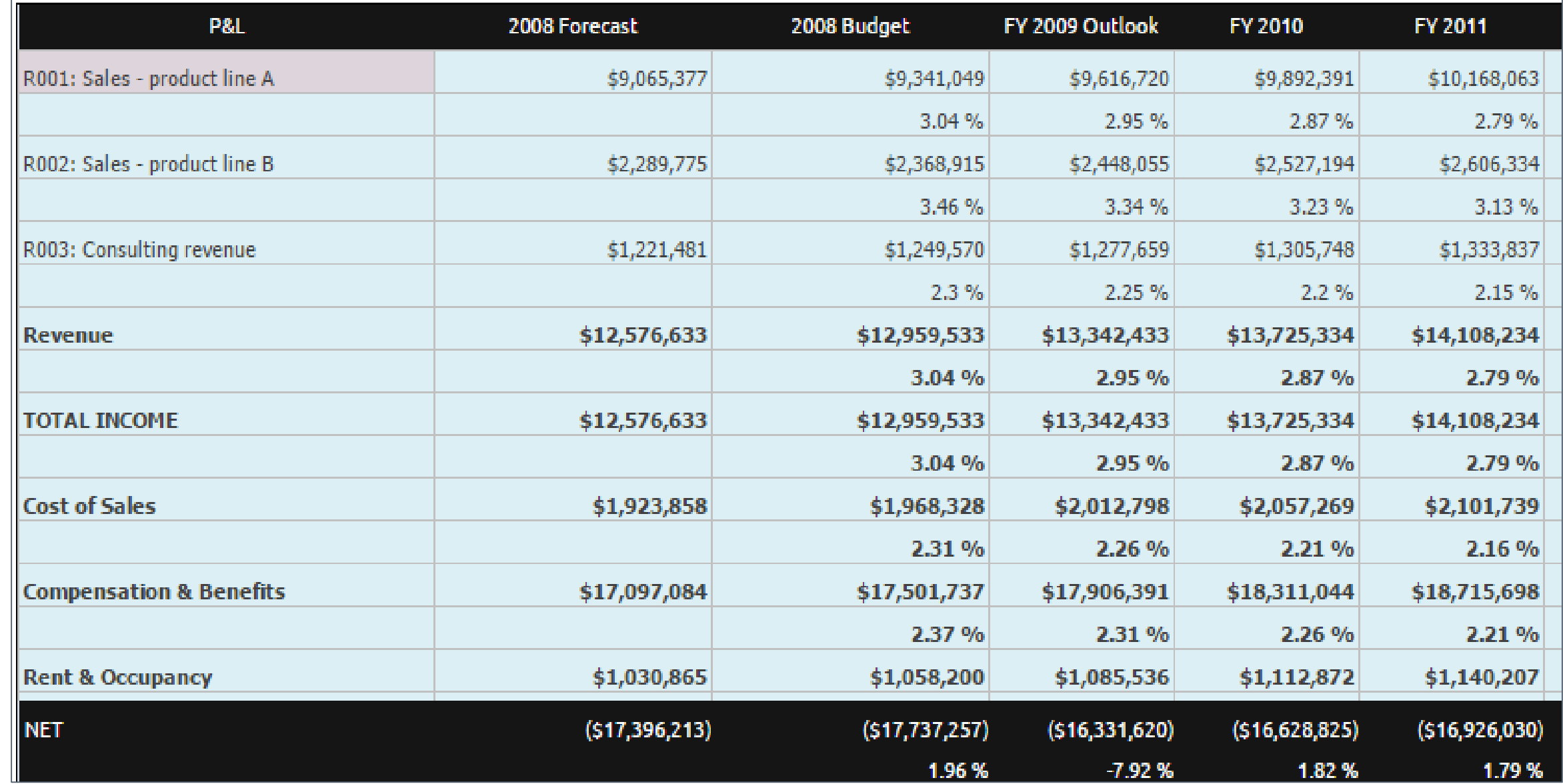

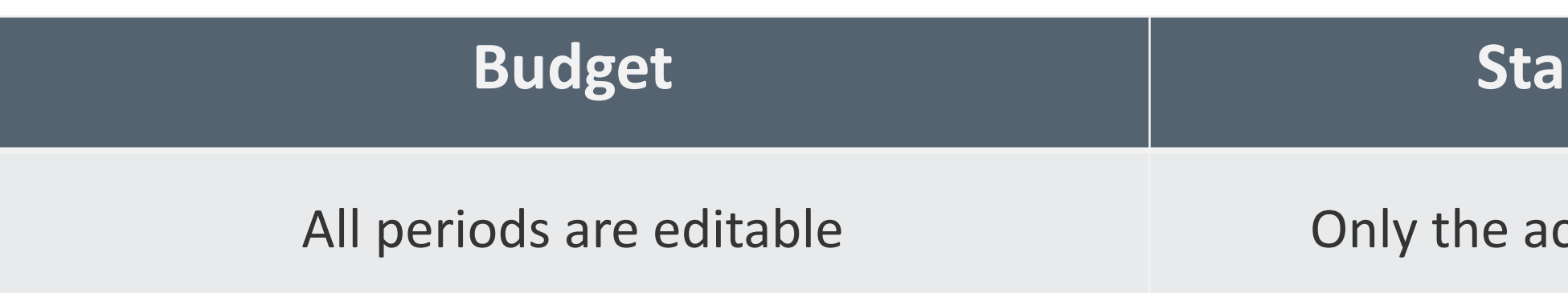

#### **ndard forecast**

#### ctive periods are editable

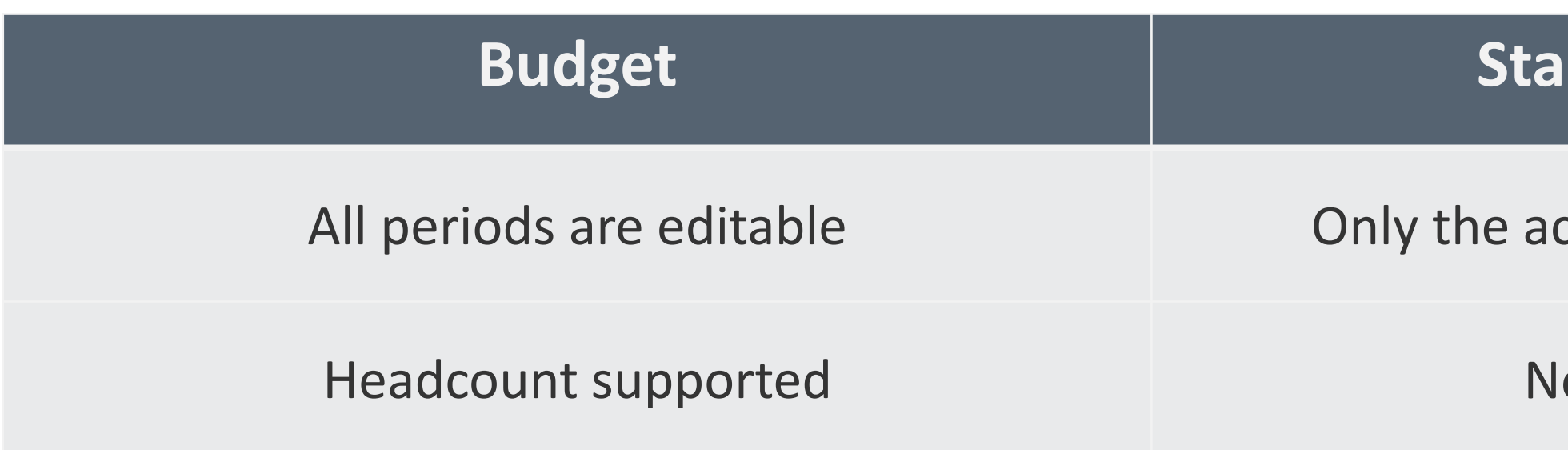

#### **Budget Standard forecast**

ctive periods are editable

o headcount  $\odot$ 

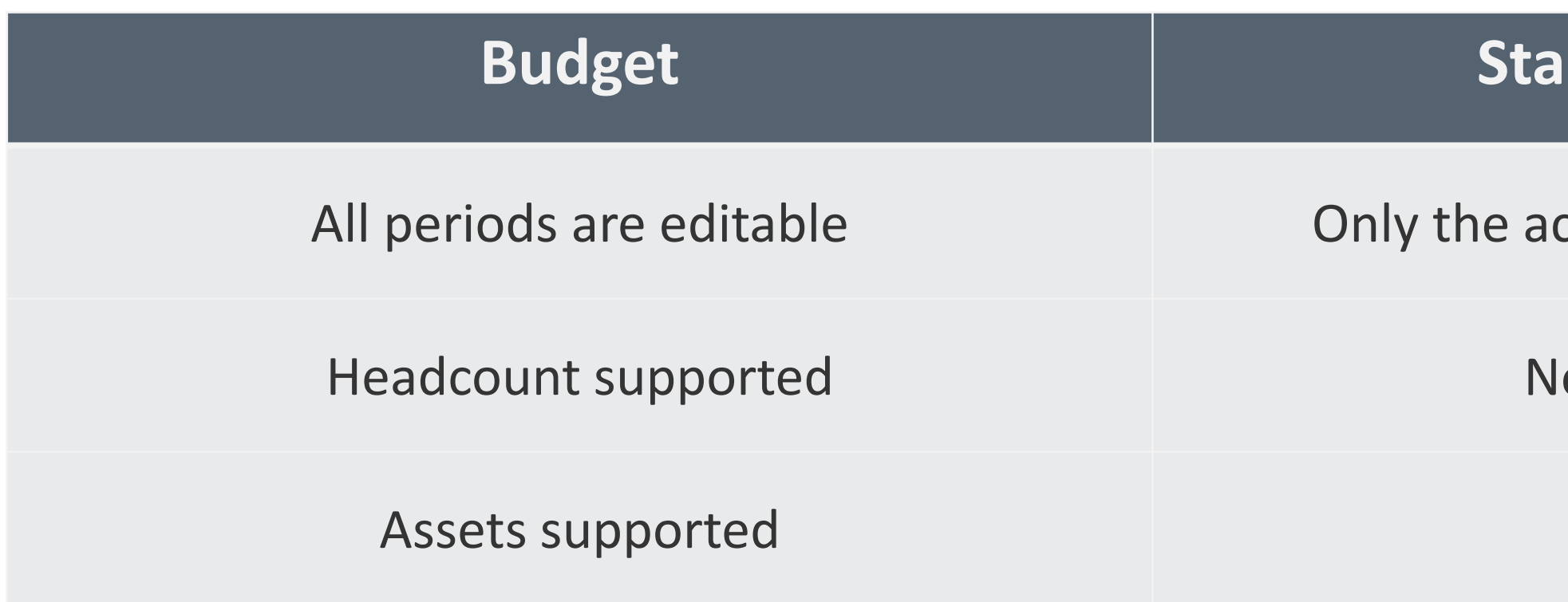

#### **ndard forecast**

- ctive periods are editable
- o headcount  $\odot$
- No assets  $\odot$

- ctive periods are editable
- Io headcount  $\odot$
- No assets  $\odot$
- asset-based accounts are not evert to read/write for manual budgeting

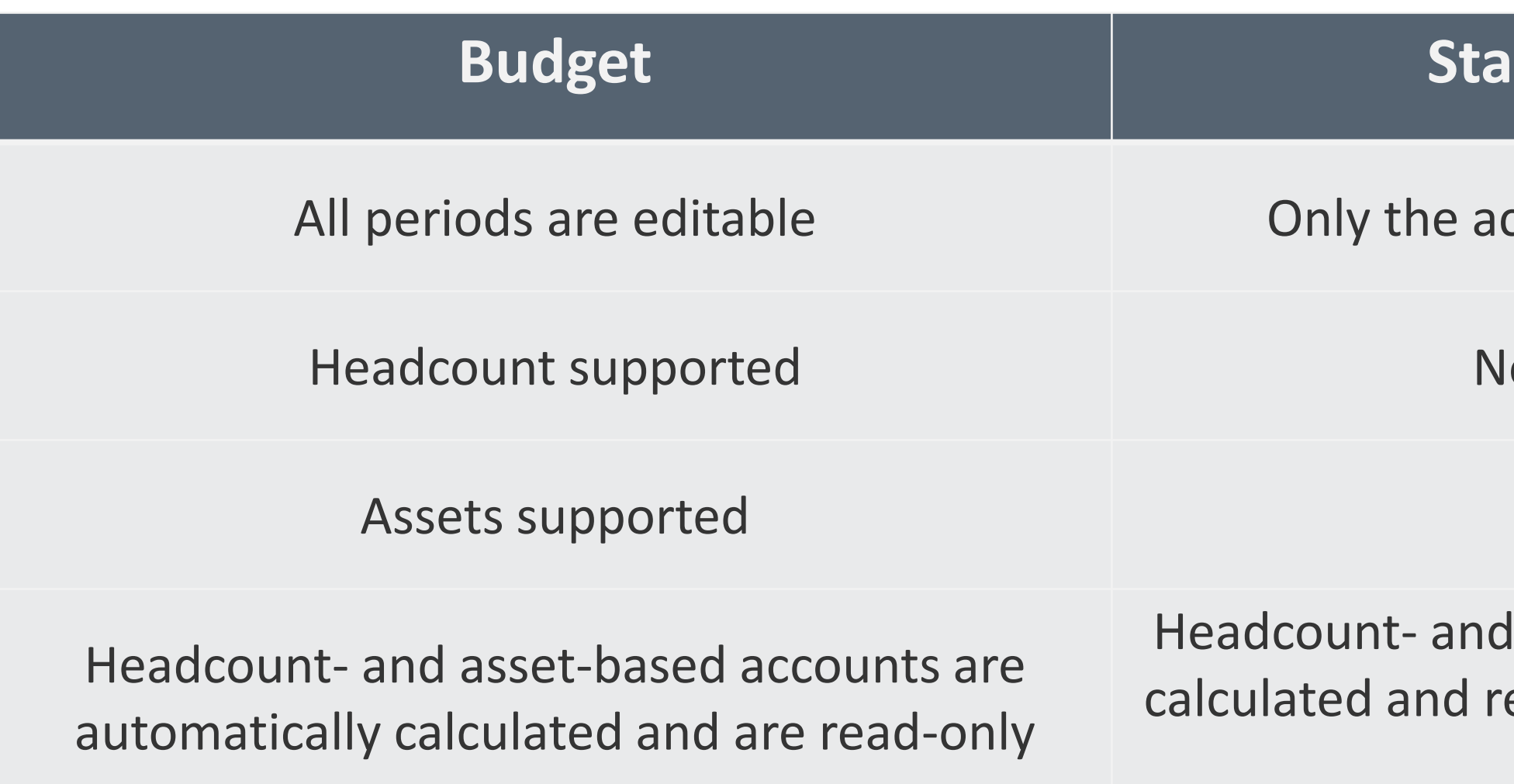

#### **ndard forecast**

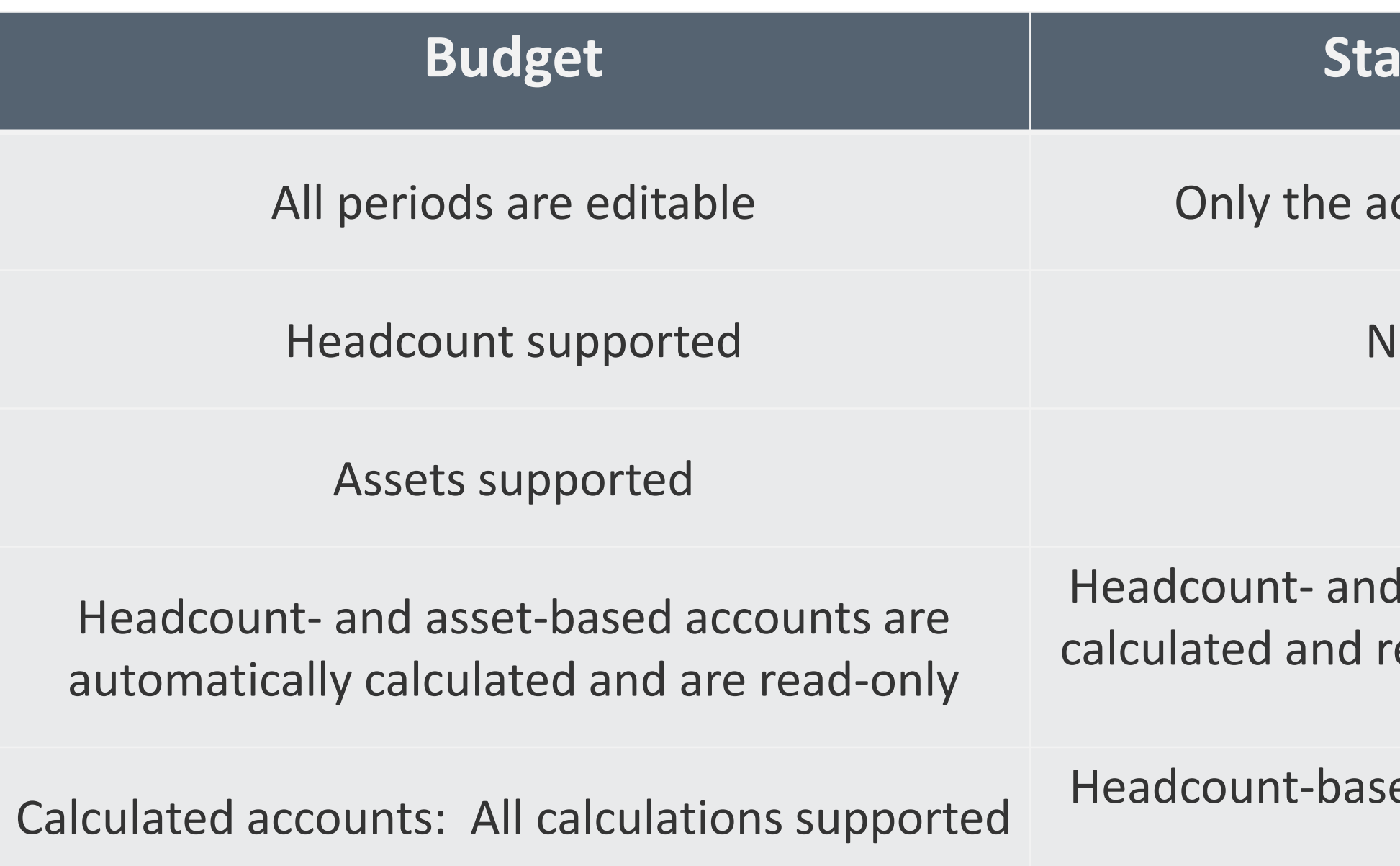

#### **ndard forecast**

- ctive periods are editable
- Io headcount  $\odot$
- No assets  $\odot$
- asset-based accounts are not evert to read/write for manual budgeting
- ed calculated accounts are not supported  $\odot$

#### **Budget Standard forecast**

- ctive periods are editable
- Io headcount  $\odot$
- No assets  $\odot$
- asset-based accounts are not revert to read/write for manual budgeting
- ed calculated accounts are not supported  $\odot$
- item detail by period  $\odot$

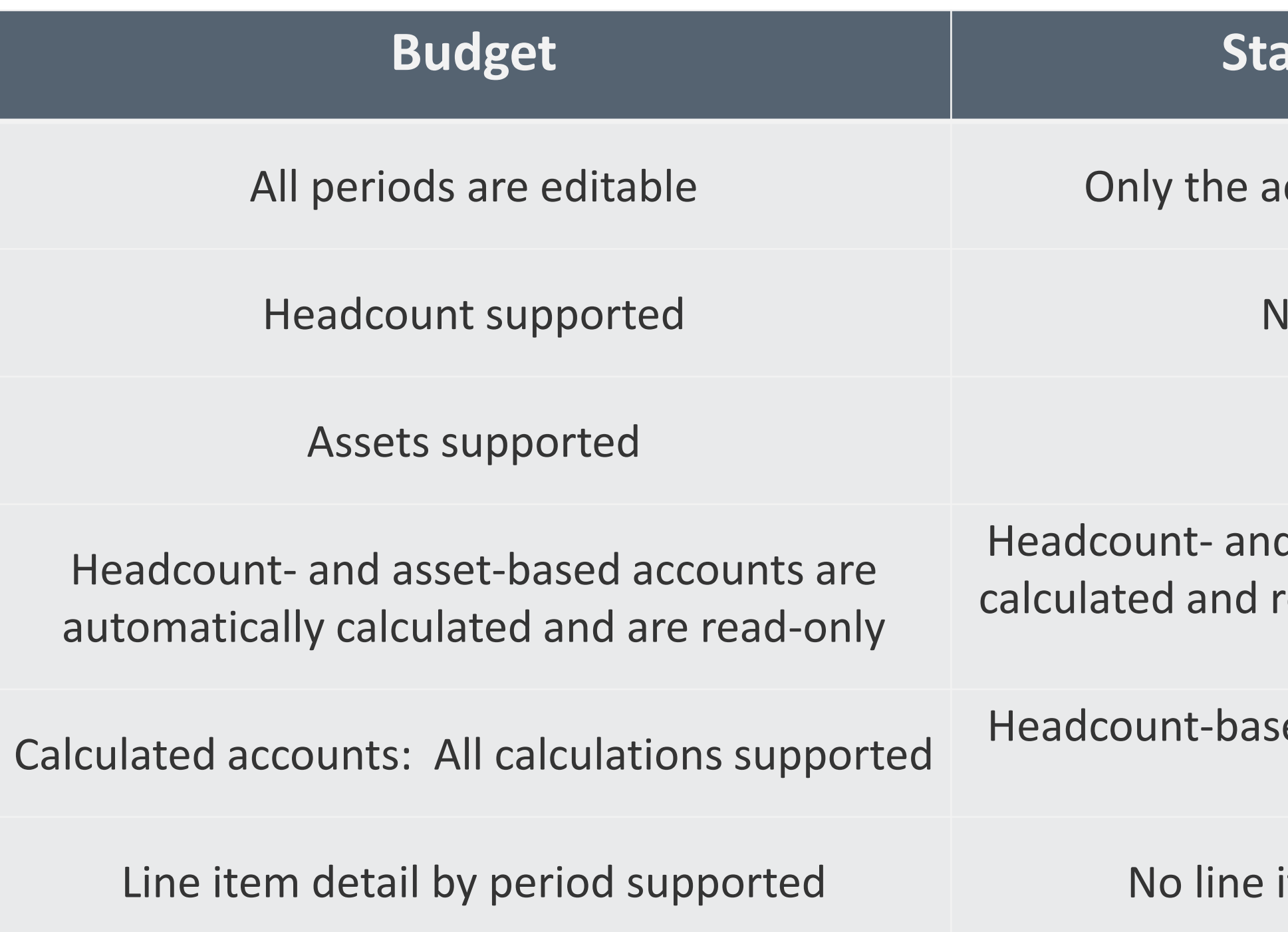

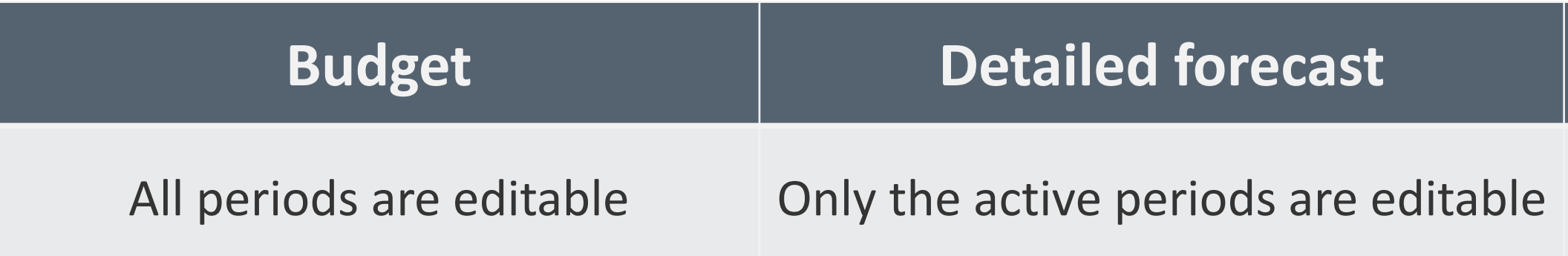

#### **Standard forecast**

#### Only the active periods are editable

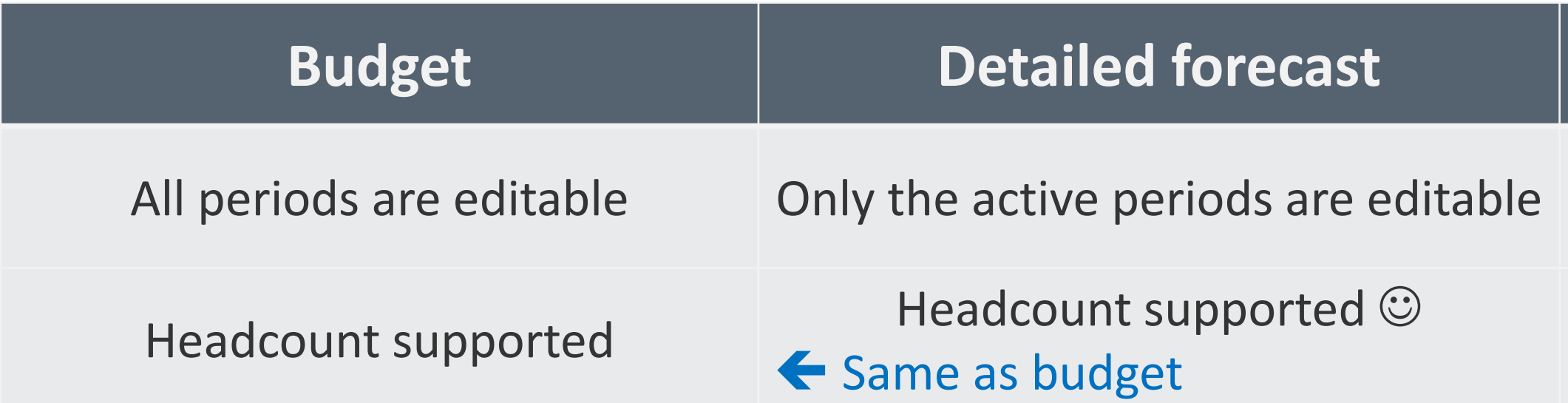

#### **Standard forecast**

#### Only the active periods are editable

No headcount  $\odot$ 

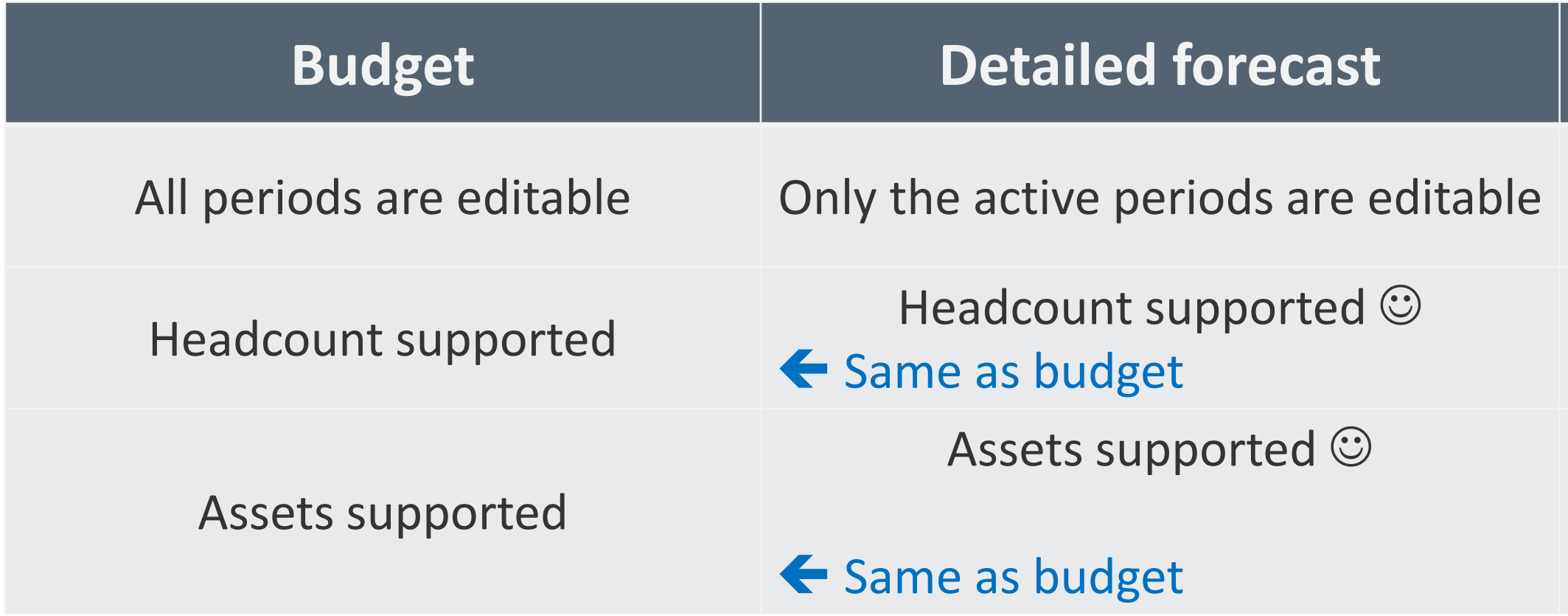

#### **Standard forecast**

#### Only the active periods are editable

No headcount <sup>⊙</sup>

No assets <sup>⊙</sup>

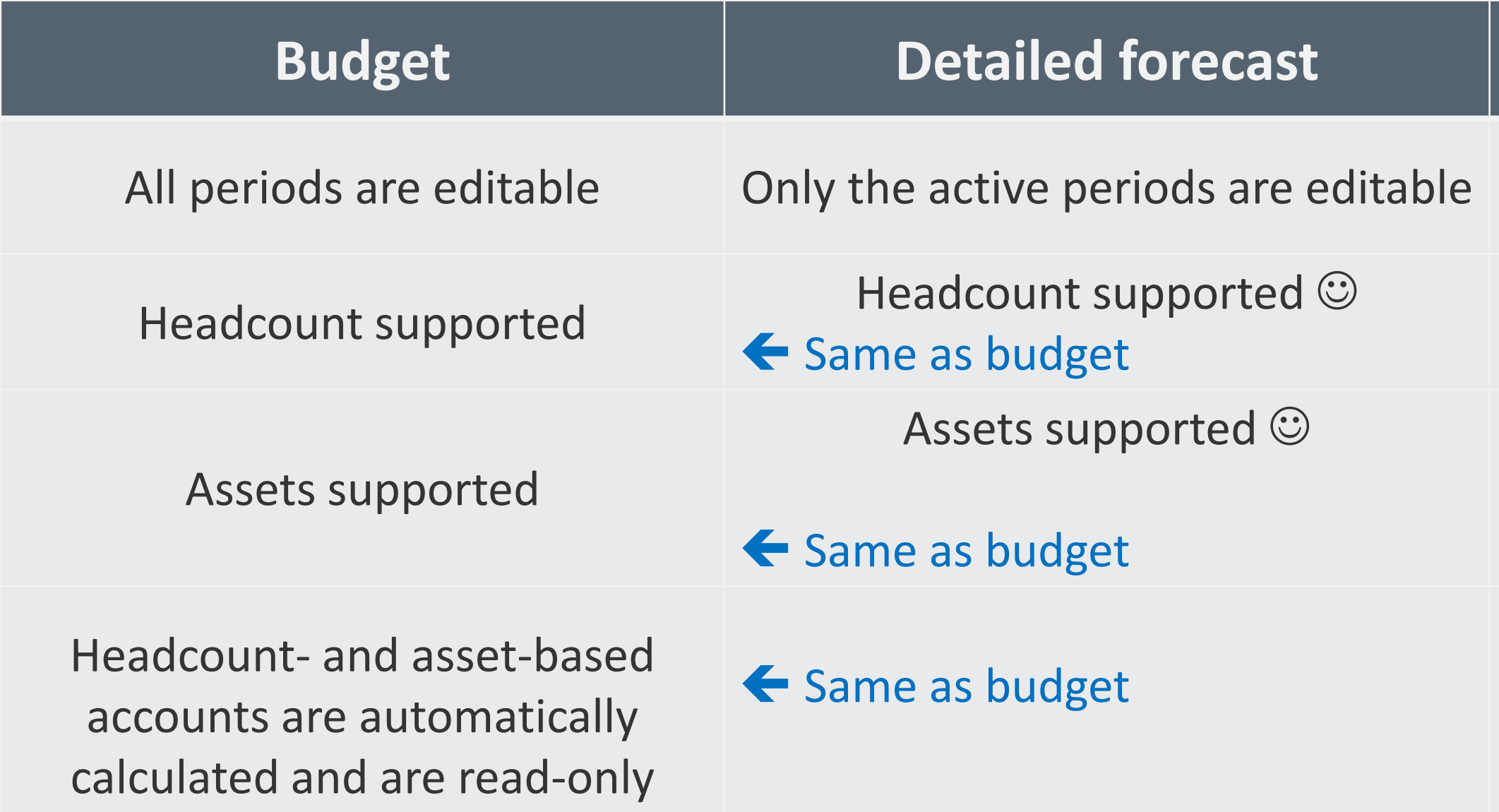

#### **Standard forecast**

Only the active periods are editable

No headcount <sup>⊙</sup>

No assets <sup>⊙</sup>

Headcount- and asset-based accounts are not calculated and revert to read/write for manual budgeting

Headcount-based calculated accounts are not supported  $\odot$ 

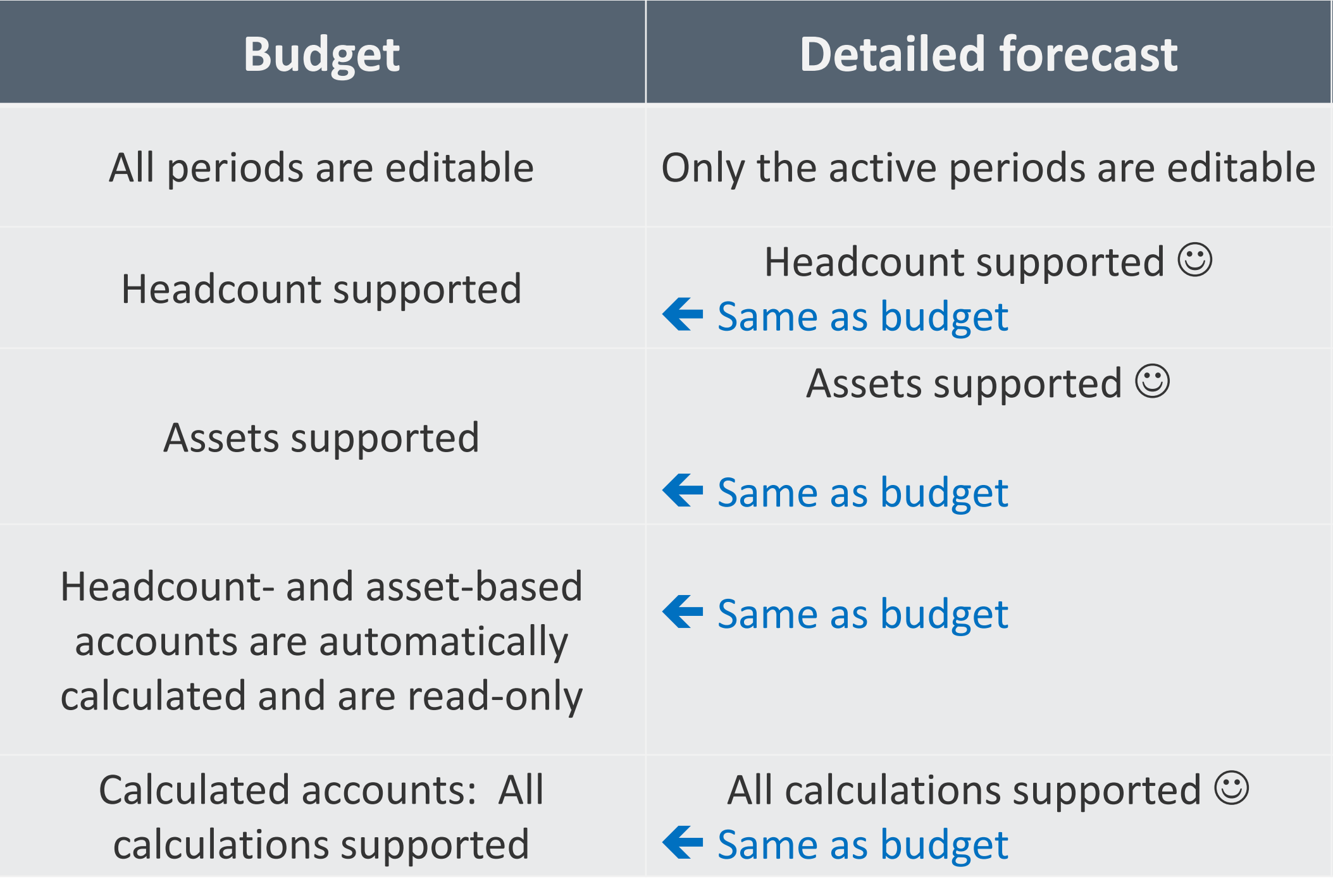

#### **Standard forecast**

Only the active periods are editable

No headcount <sup>⊙</sup>

No assets <sup>⊙</sup>

Headcount- and asset-based accounts are not calculated and revert to read/write for manual budgeting

Headcount-based calculated accounts are not supported  $\odot$ 

No line item detail by period  $\odot$ 

Headcount- and asset-based accounts are not calculated and revert to read/write for manual budgeting

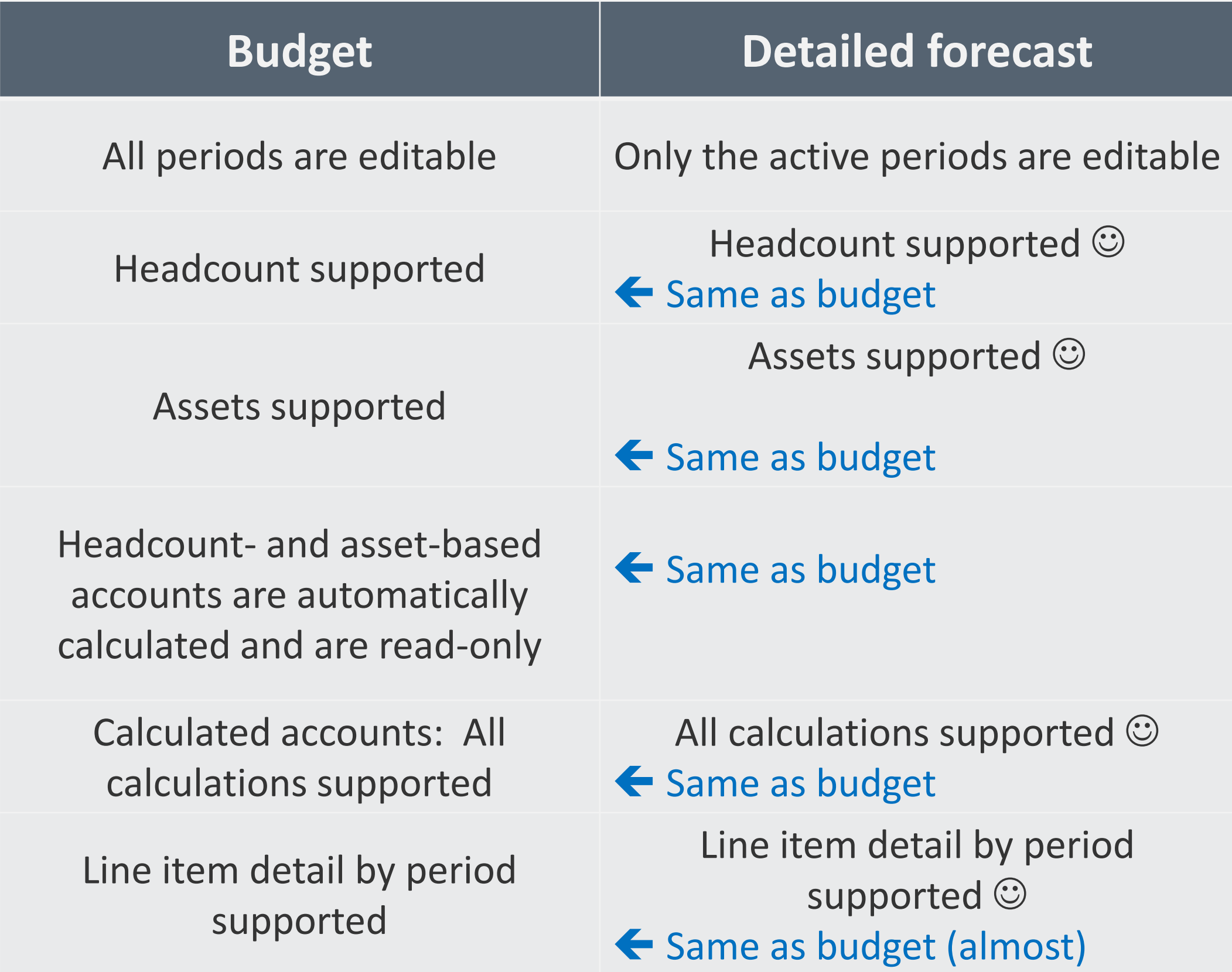

#### **Standard forecast**

Only the active periods are editable

No headcount <sup>⊙</sup>

No assets  $\odot$ 

- Organizational: What you're doing now will probably drive decision
- Have things gone largely according to plan?
- Accuracy vs. materiality: Detailed forecast likely more accurate, but...
	- Adds more complexity to configuration (and initialization)
	- Requires more understanding/training, both from Finance and budget holder
	- Requires more time, both from Finance and budget holder
	- Remember that more detail does not necessarily translate to more accuracy and a better plan

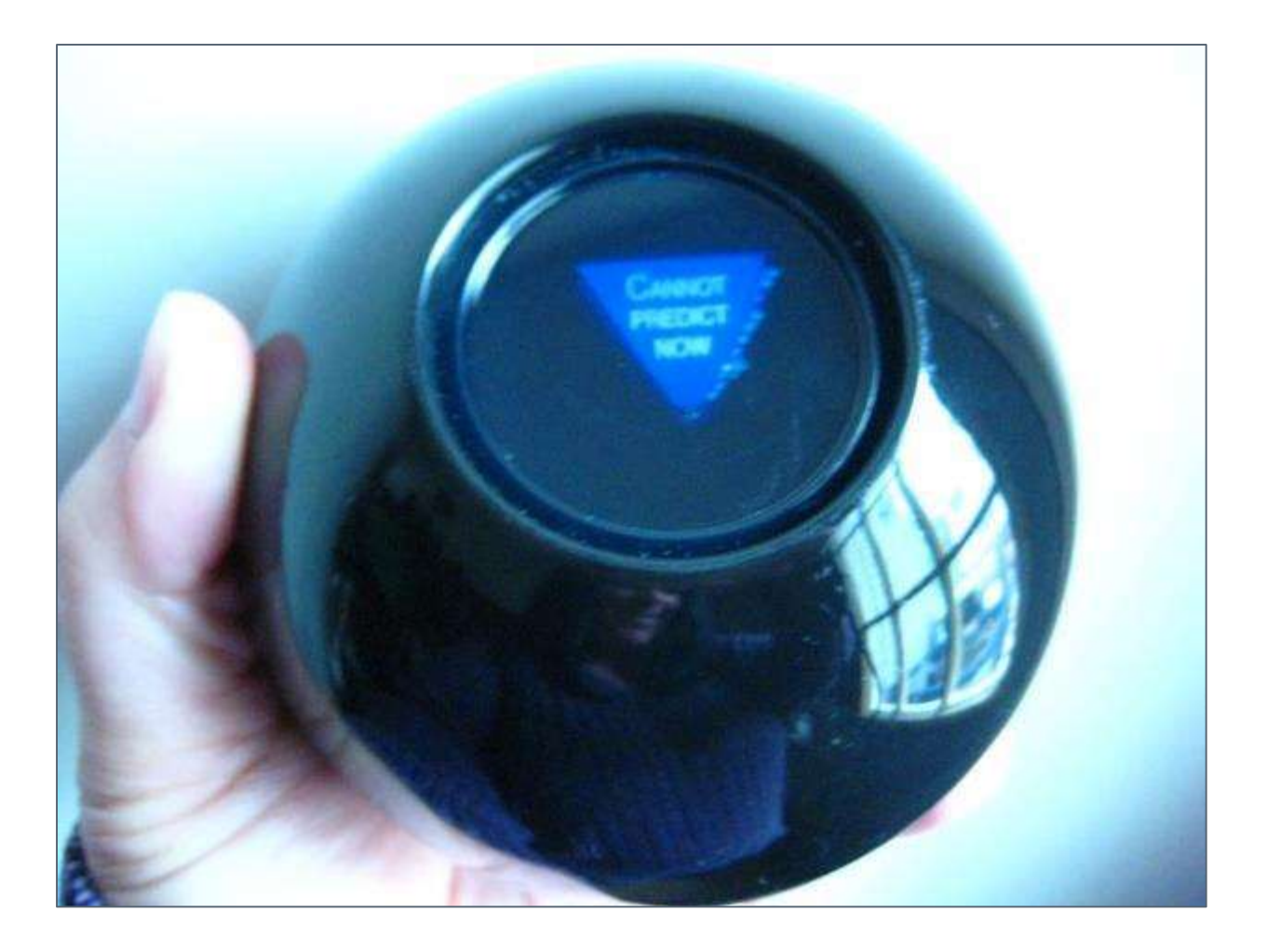

#### **Choosing between a standard and detailed forecast**

#### **Detailed forecasts: Considerations**

- **Very useful if:** 
	- Headcount (or assets) change rapidly and invalidate budget
	- **Plan has otherwise been "overtaken by events"**
- But....inherent in a detailed forecast is the **reconciliation problem**

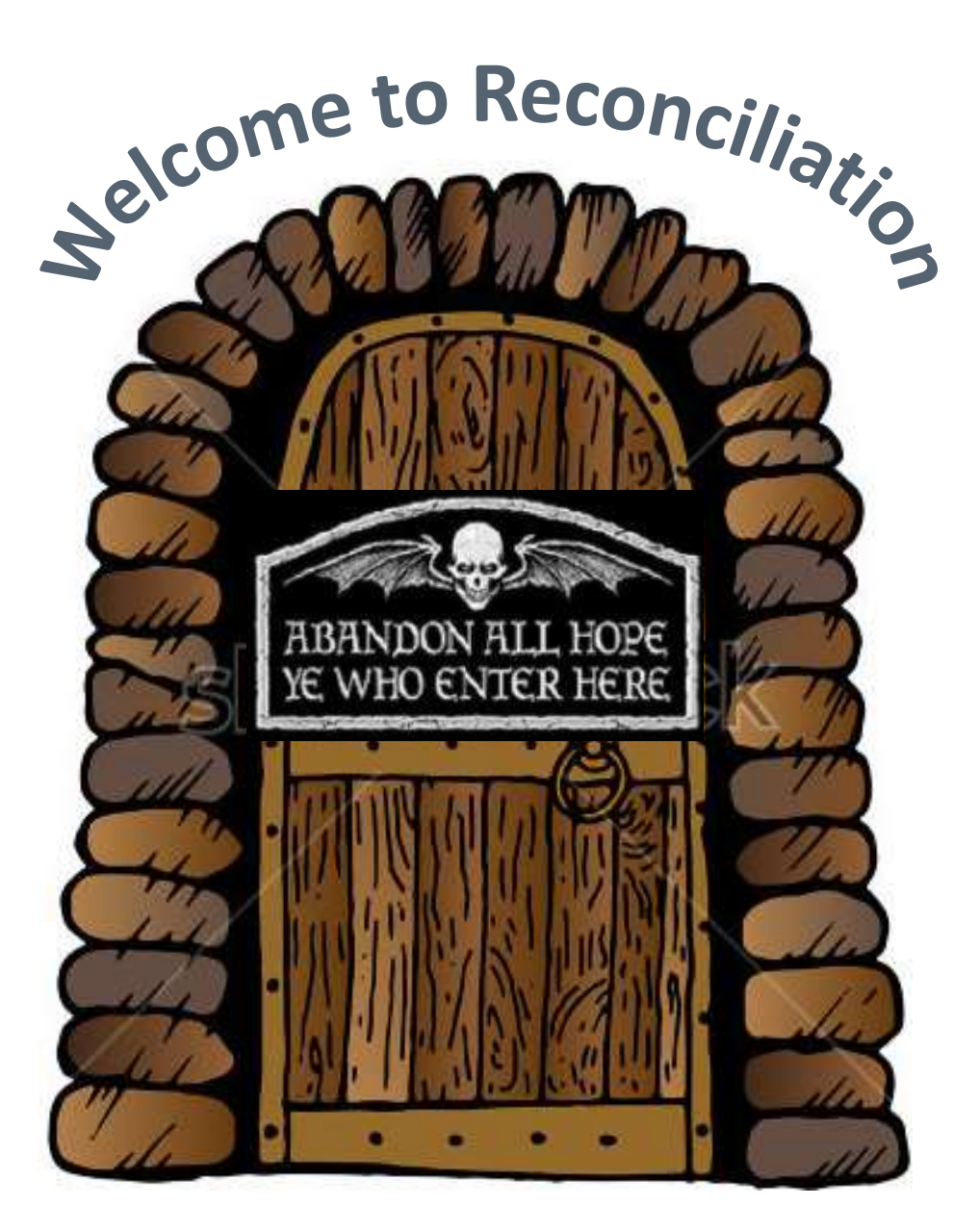

### **The reconciliation problem: Background**

- As with a budget version, a detailed forecast has a starting set of employees
- The "as of" date for the starting set is the beginning of the "active" periods

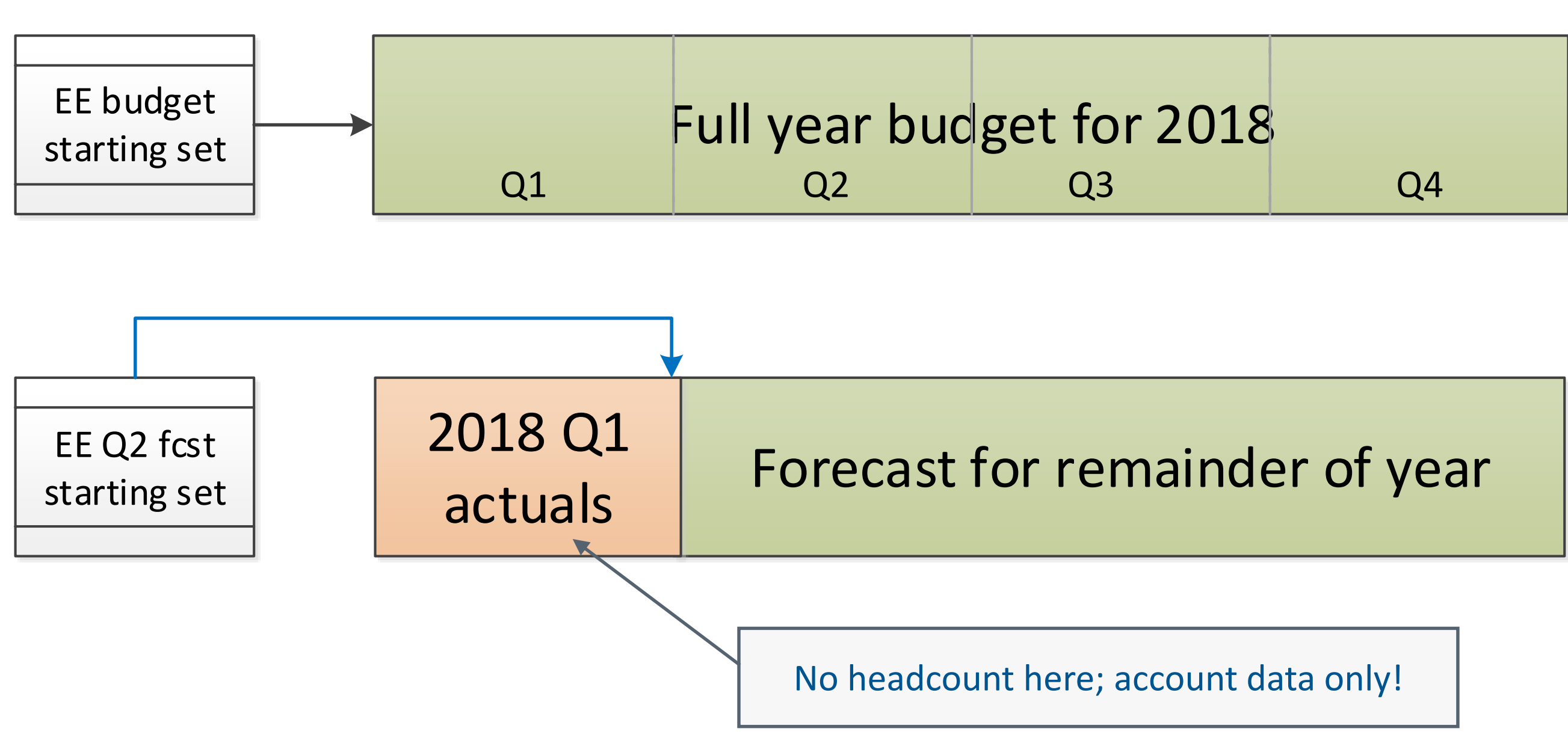

#### **The reconciliation problem: Example**

Consider these events in the budget:

Groucho gets a raise on 1/15/2018 from \$50,000 to \$53,000 Harpo is terminated on 2/15/2018 Chico is hired on 3/15/2018 Zeppo gets a \$5,000 bonus on 3/31/2018

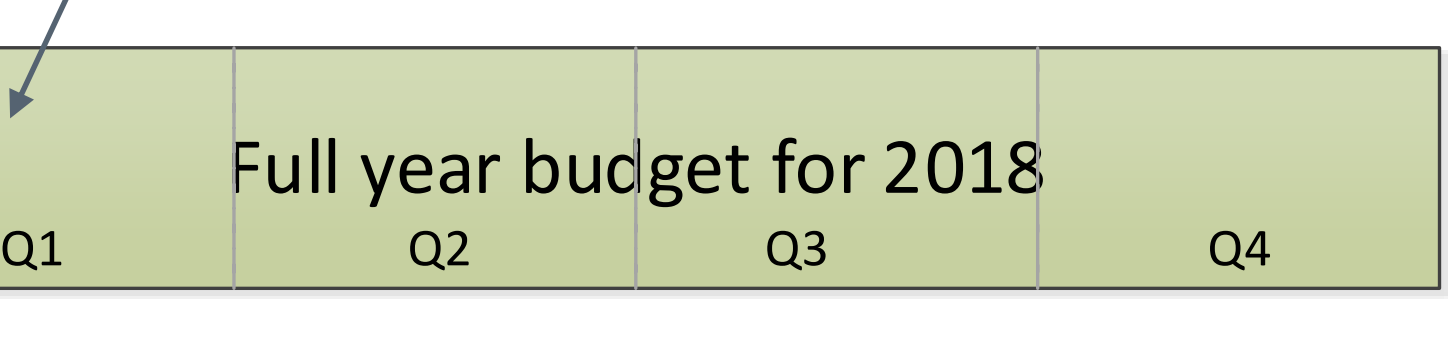

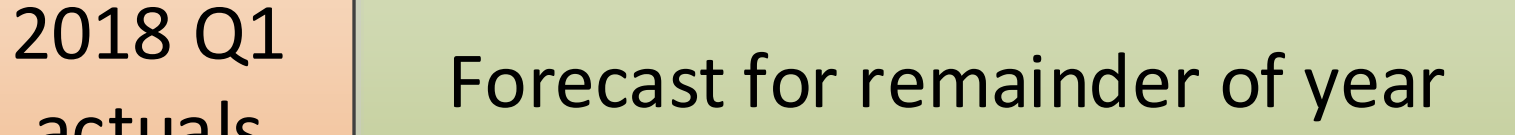

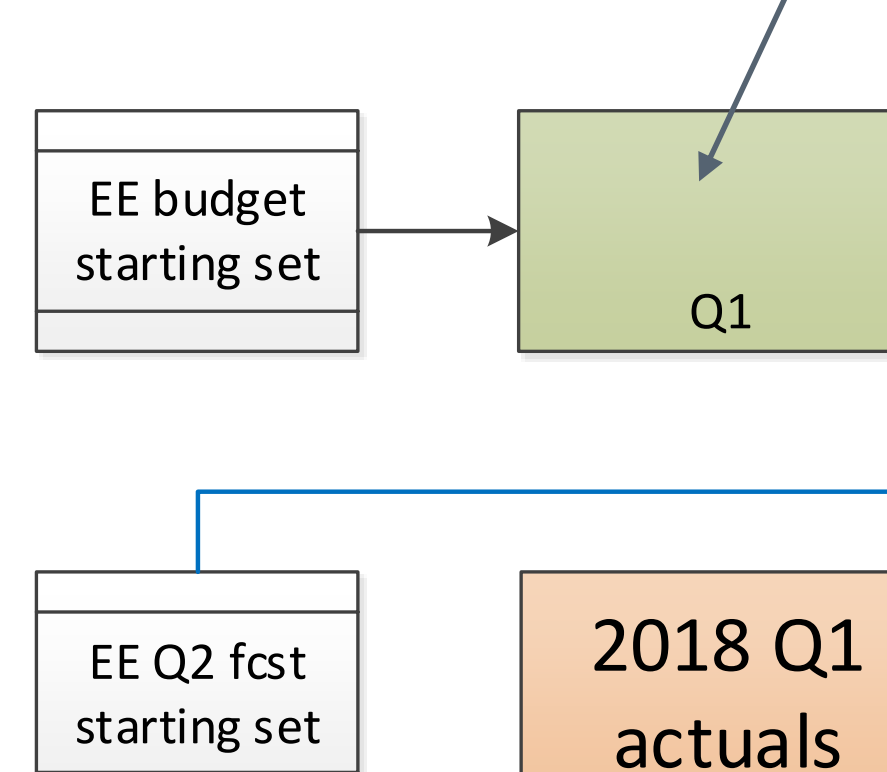

Multiple events budgeted for Q1

### **The reconciliation problem: Example (cont'd)**

- Now...what should the starting set of employees for the forecast (beginning on 4/1/2018) look like?
- **Should Groucho's salary be \$53,000?** Yes – but only IF the budgeted raise *actually happened*
- **Should Harpo be in the set?**

■ Should Zeppo's YTD compensation include a \$5,000 bonus? Yes – but only IF he *actually* got the bonus

No – IF he was *actually* terminated

**Should Chico be in the set?** 

Yes – but only IF he was *actually* hired

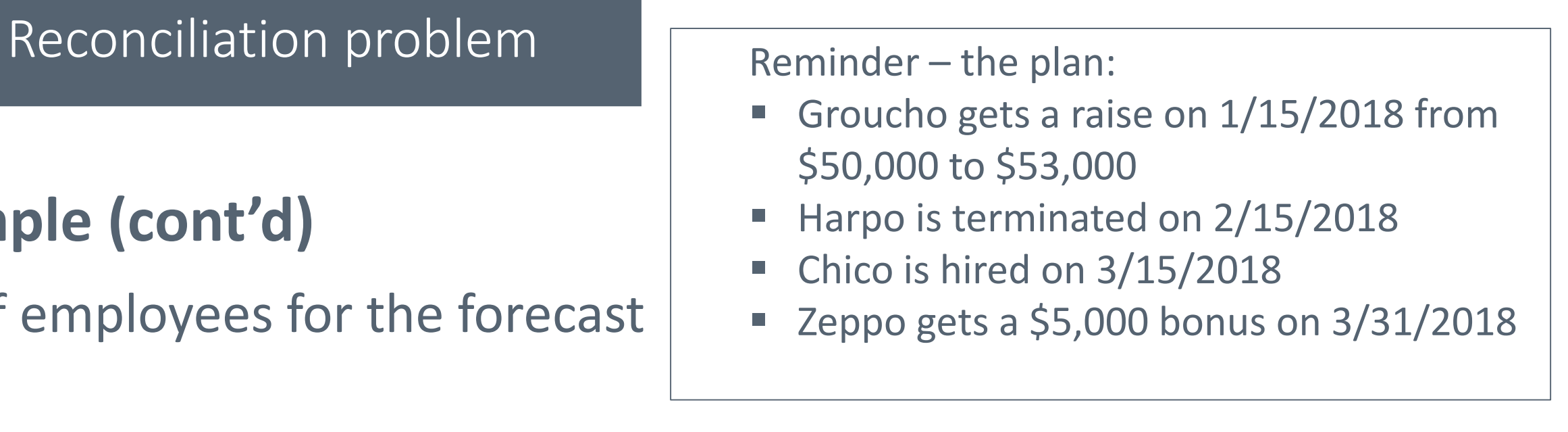

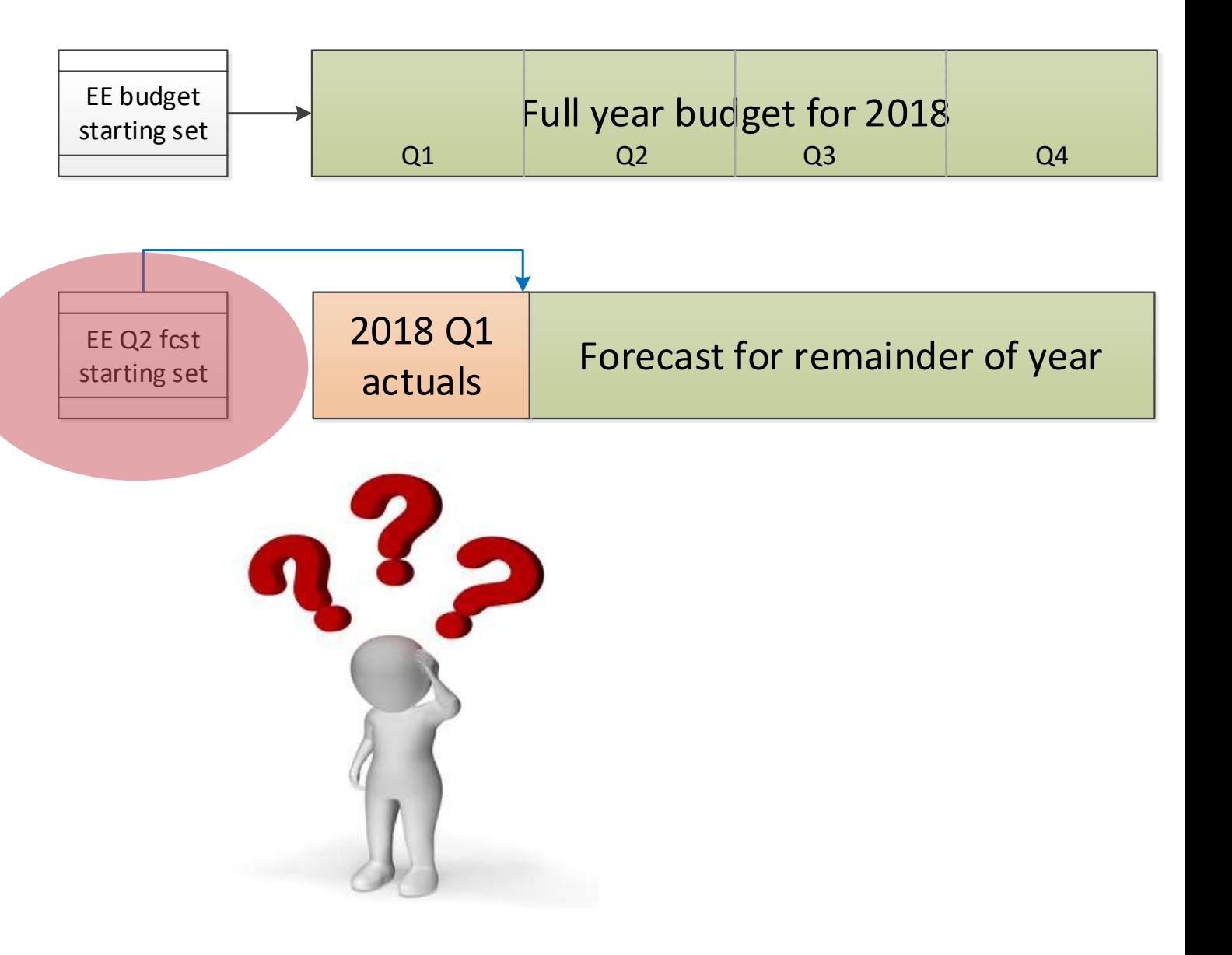

### **The reconciliation problem: Example (cont'd)**

• So…the *key question*:

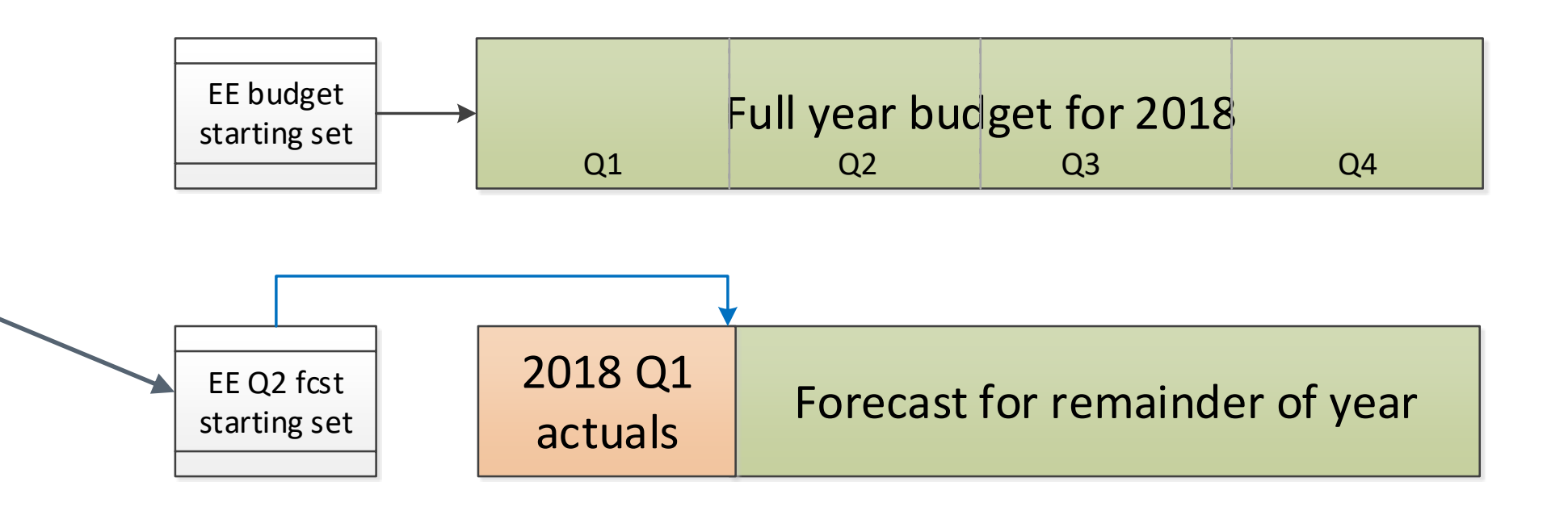

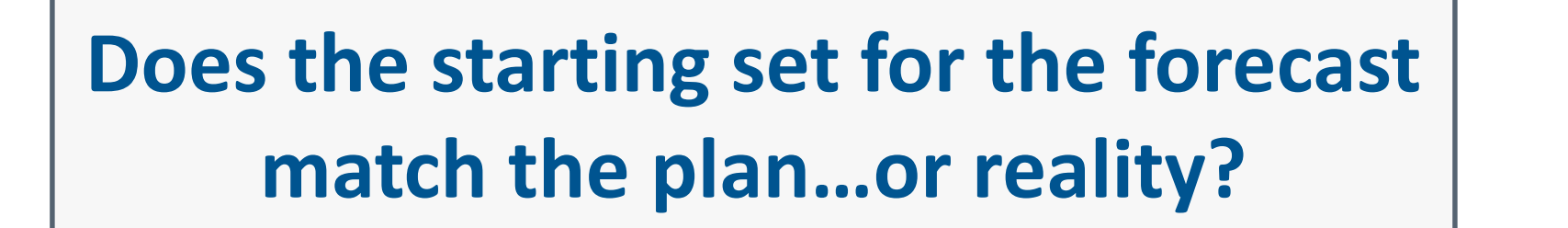

Reminder – the plan:

- Groucho gets a raise on  $1/15/2018$  from \$50,000 to \$53,000
- Harpo is terminated on 2/15/2018
- Chico is hired on 3/15/2018
- Zeppo gets a \$5,000 bonus on 3/31/2018

### **The reconciliation problem: No silver bullet, but you do have choices**

- Reconciliation questions are inherent in any forecast
- There is no magic solution and no "right" answer
- **Recommendation: Minimize the differences in the way you create the starting set of** employees for the forecast
- How? Before beginning the forecast, assess how much reality has deviated from the plan
	- **1. If pretty much on track:** Create starting set from an end point in the budget
	- **2. If very different:** Create starting set by importing an updated roster from HR

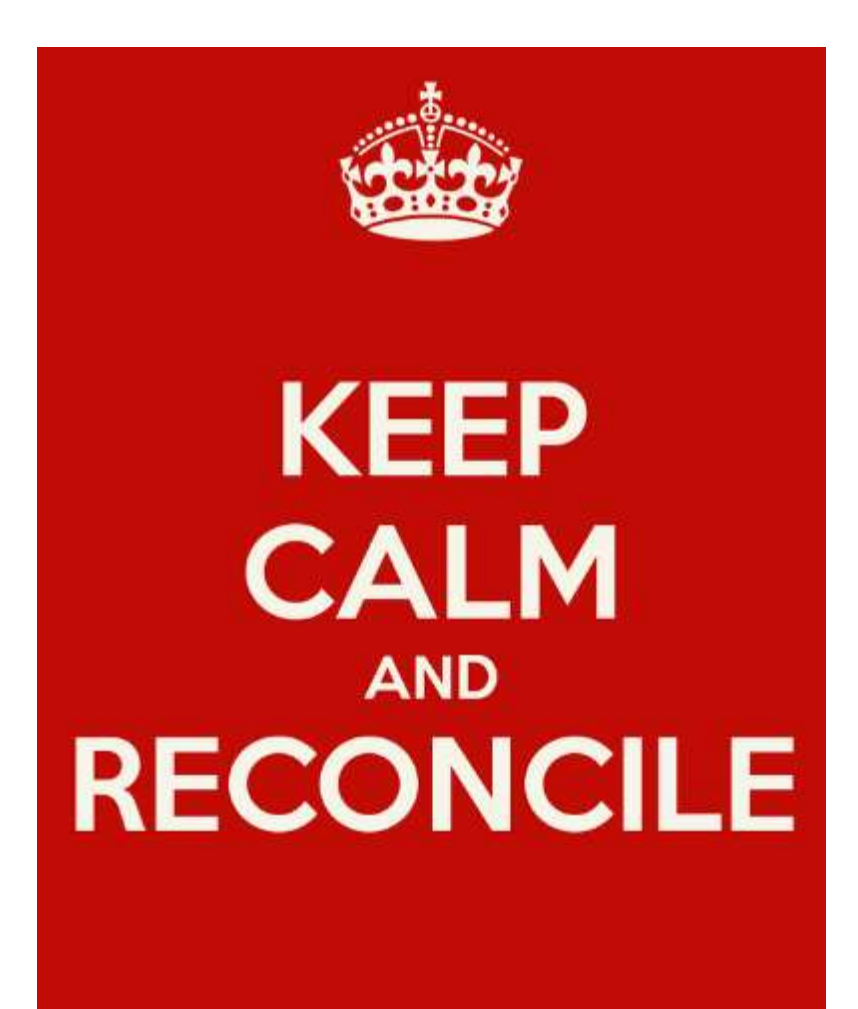

### **Case 1 - Pretty much on track: Create starting set from an end point in the budget**

- BudgetPak provides an easy way to do this
- Automatically factors in all of the planned events (raise, termination, new hire, bonus impact on YTD comp, etc.)

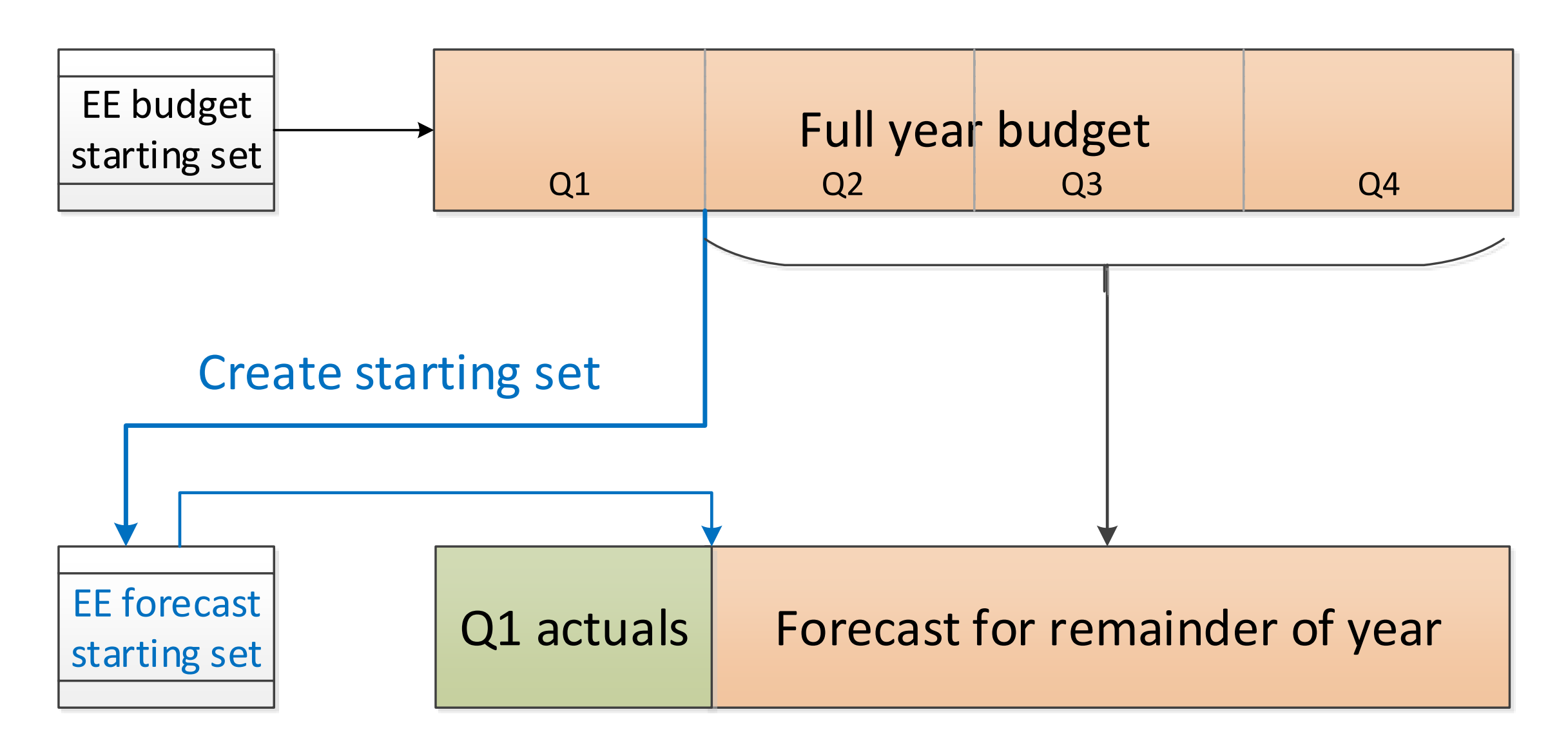

### **Case 2 - Very different: Create starting set by importing an updated roster from HR**

- Guaranteed (?) to be current and accurate
- BudgetPak will "match up" events from the budget  $(Q2 Q4$  in example) with starting set (using employee ID)

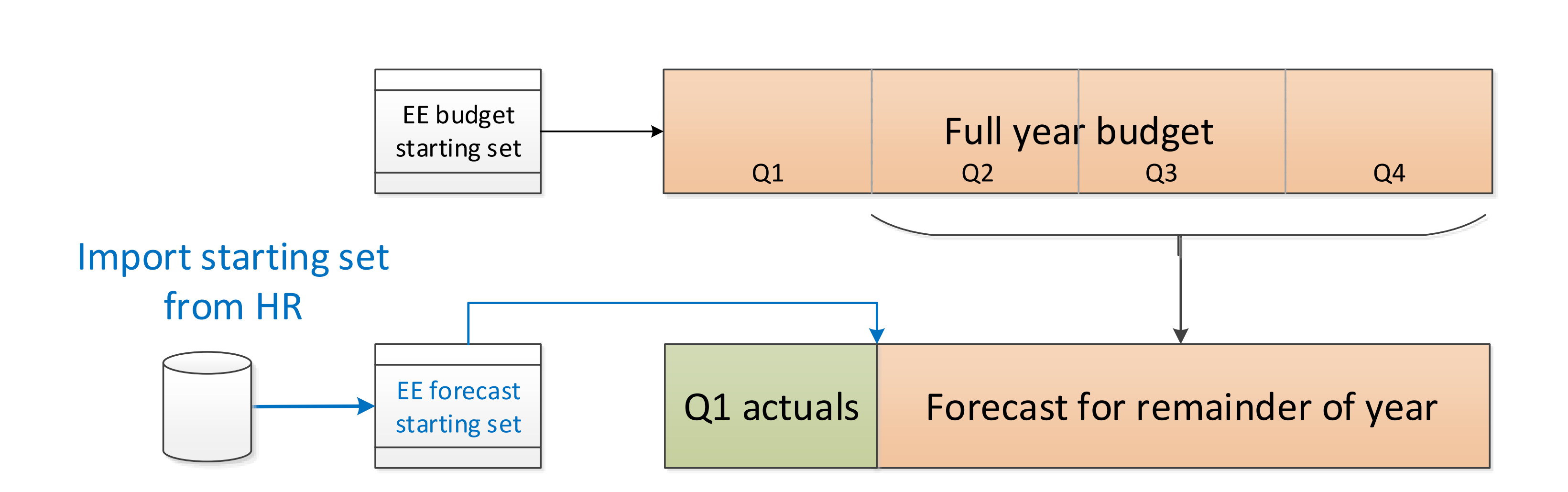

- Organizational: What you're doing now will probably drive decision
- Less frequently: Less time required (of you and your budget holders)
	- .... and shorter initialization
- More frequently: In theory more accurate; but more time required (of you and your budget holders)
	- … and longer initialization

### **How often should you do a forecast?** Only Q4 "reforecast" prior to annual budget? Quarterly? Monthly?

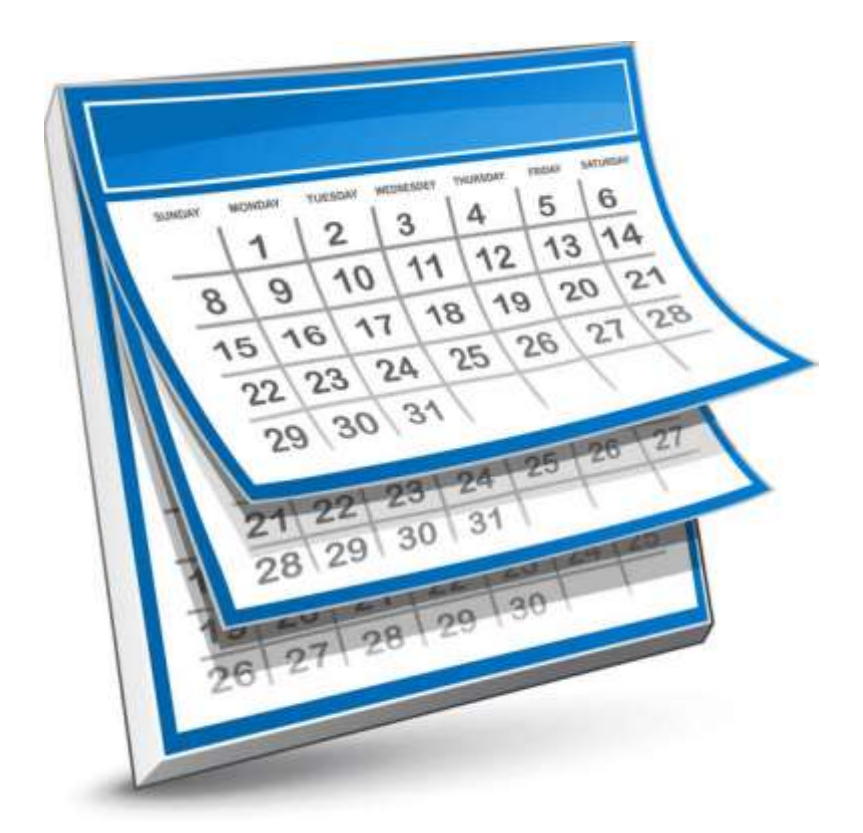

#### **How many versions to use for a forecast?**

• One per year: If you do not need to report on differences between forecasts throughout the year

■ On per forecast cycle: If you need to report on changes between forecasts throughout the year

Forecast for remainder of 2018

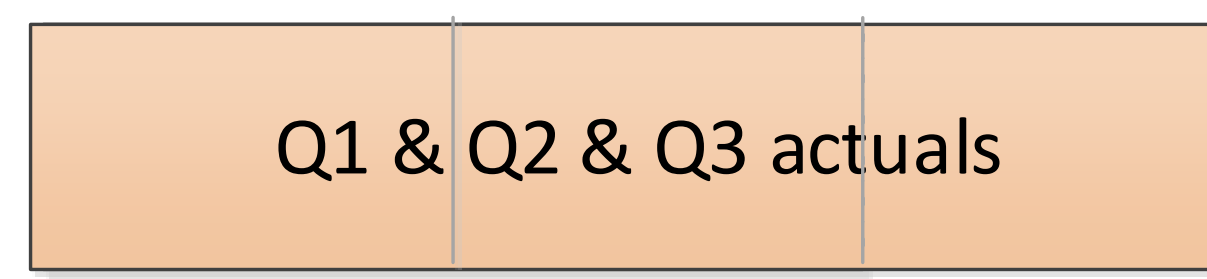

**Version: Q2 forecast Version: Q3 forecast Version: Q4 forecast**

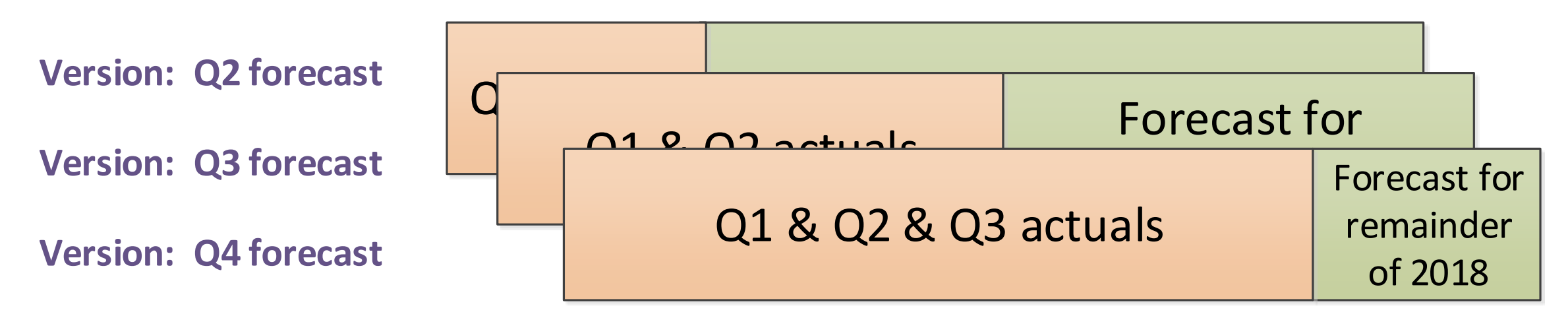

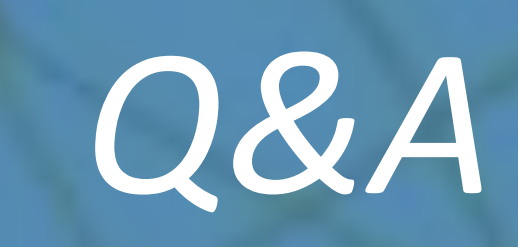

# *Thank you!*

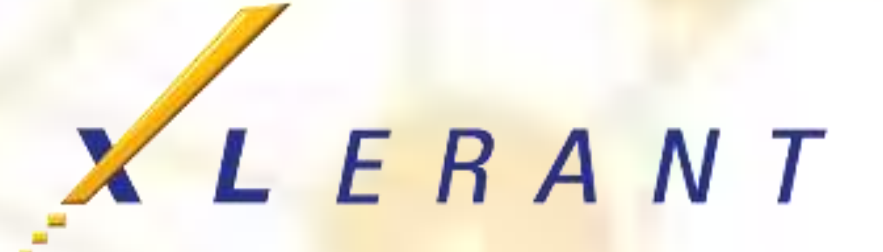